## Example 1.4.4 (Stability Regions of Adams-Methods ((r,l)-Methods))

1. Adams-Bashforth k=1 (Explicit Euler method),

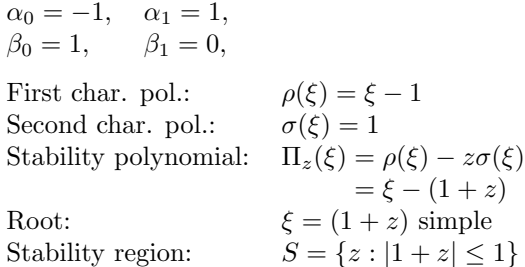

## 2. Adams-Bashforth k=2,

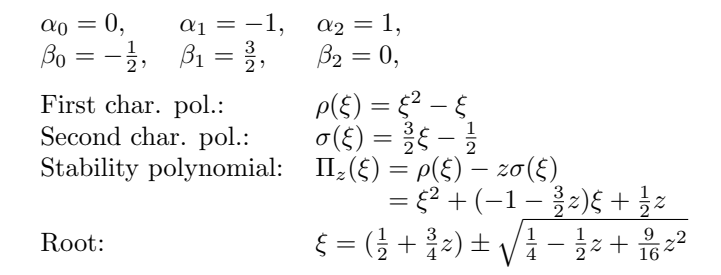

## 3. Adams-Bashforth k=3,

$$
\alpha_0 = 0,
$$
  $\alpha_1 = 0,$   $\alpha_2 = -1,$   $\alpha_3 = 1,$   
\n $\beta_0 = \frac{5}{12},$   $\beta_1 = -\frac{4}{3},$   $\beta_2 = \frac{23}{12},$   $\beta_3 = 0,$ 

4. Adams-Bashforth k=4,

$$
\alpha_0 = 0,
$$
\n $\alpha_1 = 0,$ \n $\alpha_2 = 0,$ \n $\alpha_3 = -1,$ \n $\alpha_4 = 1,$ \n  
\n $\beta_0 = -\frac{3}{8},$ \n $\beta_1 = \frac{37}{24},$ \n $\beta_2 = -\frac{59}{24},$ \n $\beta_3 = \frac{55}{24},$ \n $\beta_4 = 0,$ 

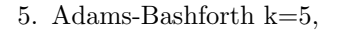

$$
\begin{array}{lllll} \alpha_0=0,& \alpha_1=0,& \alpha_2=0,& \alpha_3=0,& \alpha_4=-1,& \alpha_5=1, \\ \beta_0=\frac{251}{720},& \beta_1=-\frac{637}{360},& \beta_2=\frac{109}{30},& \beta_3=-\frac{1387}{360},& \beta_4=\frac{1901}{720},& \beta_5=0, \end{array}
$$

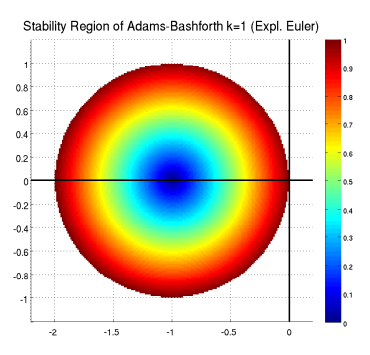

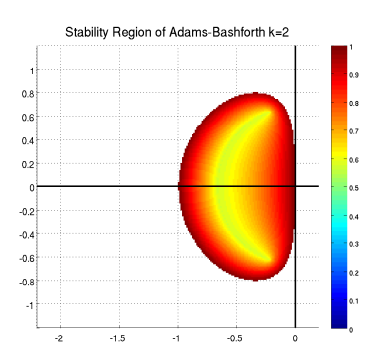

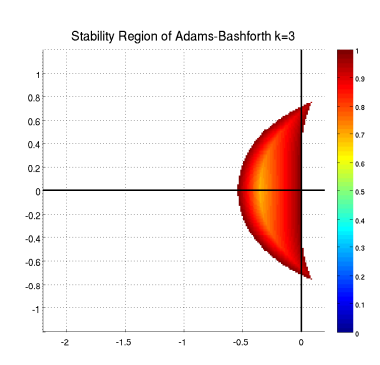

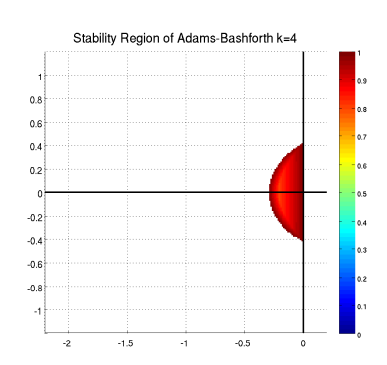

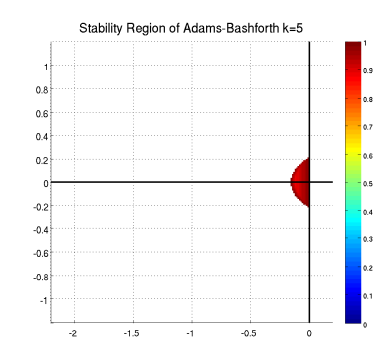

 $\alpha_{-1} = -1, \quad \alpha_0 = 1,$ <br>  $\beta_{-1} = 0, \quad \beta_0 = 1,$  $\beta_{-1} = 0,$ First char. pol.:  $\rho(\xi) = \xi - 1$ <br>Second char. pol.:  $\sigma(\xi) = \xi$ Second char. pol.:<br>Stability polynomial: Stability polynomial:  $\Pi_z(\xi) = \rho(\xi) - z\sigma(\xi)$  $=(1-z)\xi-1$ Root:  $\xi = 1/(1-z)$ Stability region:  $S = \{z : |1-z| \geq 1\}$ 

## 7. Adams-Moulton k=1 (Implicit Trapezoidal Rule),

$$
\alpha_0 = -1, \quad \alpha_1 = 1,
$$
  
\n
$$
\beta_0 = \frac{1}{2}, \quad \beta_1 = \frac{1}{2},
$$
  
\nFirst char. pol.:  
\nSecond char. pol.:  
\n
$$
\sigma(\xi) = \frac{1}{2}\xi + \frac{1}{2}
$$
  
\nStability polynomial: 
$$
\Pi_z(\xi) = \rho(\xi) - z\sigma(\xi)
$$
  
\n
$$
= -(1 + z\frac{1}{2}) + (1 - z\frac{1}{2})\xi
$$
  
\nRoot: 
$$
\xi = (1 + \frac{1}{2}z)/(1 - \frac{1}{2}z)
$$
  
\nStability region: 
$$
S = \{z : Re(z) < 0\}
$$

8. Adams-Moulton k=2,

$$
\alpha_0 = 0,
$$
  $\alpha_1 = -1,$   $\alpha_2 = 1,$   
\n $\beta_0 = -\frac{1}{12},$   $\beta_1 = \frac{2}{3},$   $\beta_2 = \frac{5}{12},$ 

9. Adams-Moulton k=3,

$$
\alpha_0 = 0,
$$
  $\alpha_1 = 0,$   $\alpha_2 = -1,$   $\alpha_3 = 1,$   
\n $\beta_0 = \frac{1}{24},$   $\beta_1 = -\frac{5}{24},$   $\beta_2 = \frac{19}{24},$   $\beta_3 = \frac{3}{8},$ 

10. Adams-Moulton k=4,

$$
\begin{array}{llll}\n\alpha_0=0,&\alpha_1=0,&\alpha_2=0,&\alpha_3=-1,&\alpha_4=1,\\
\beta_0=-\frac{19}{720},&\beta_1=\frac{53}{360},&\beta_2=-\frac{11}{30},&\beta_3=\frac{323}{360},&\beta_4=\frac{251}{720},\n\end{array}
$$

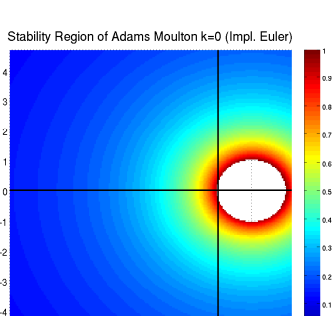

 $\overline{2}$ 

 $\mathcal{A}$  $\mathcal{A}$  $\mathcal{A}$ 

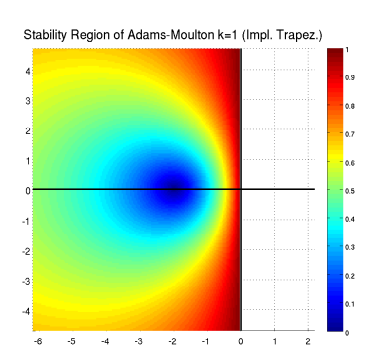

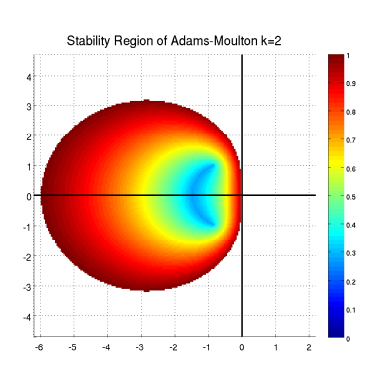

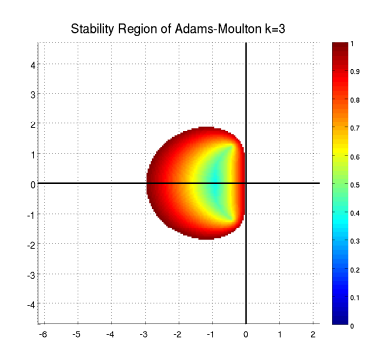

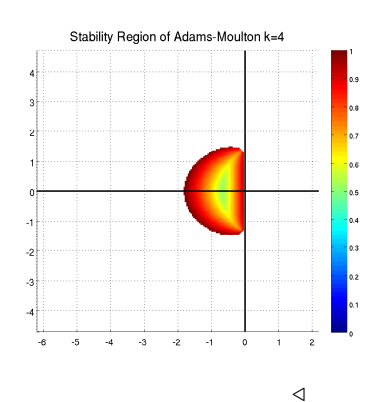